# **Матрица ответов - 10 класс**

# **Внесите ответы в матричные таблицы**

#### **Часть 1. [25 баллов]**

Тестовые задания, требующие выбора только одного ответа из четырех возможных. Максимальное количество баллов, которое можно набрать – 25 (по 1 баллу за каждое тестовое задание). Индекс правильного ответа указан в соответствующей ячейке.

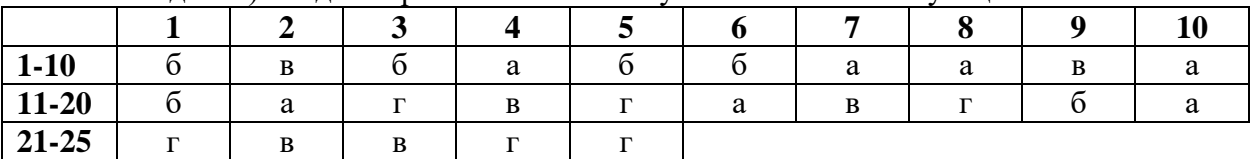

## **Часть 2. [20 баллов]**

Тестовые задания с множественными вариантами ответа (от 0 до 5). В матрице ответов символом «Х» необходимо отметить как верные варианты (соответствующие символу «Д»), так и неверные (соответствует символу «Н»). За каждый правильный ответ («Д» или «Н») части II выставляется 0,4 балла, за каждое задание максимум 2 балла. Максимальное количество баллов, которое можно набрать за это задание 20.

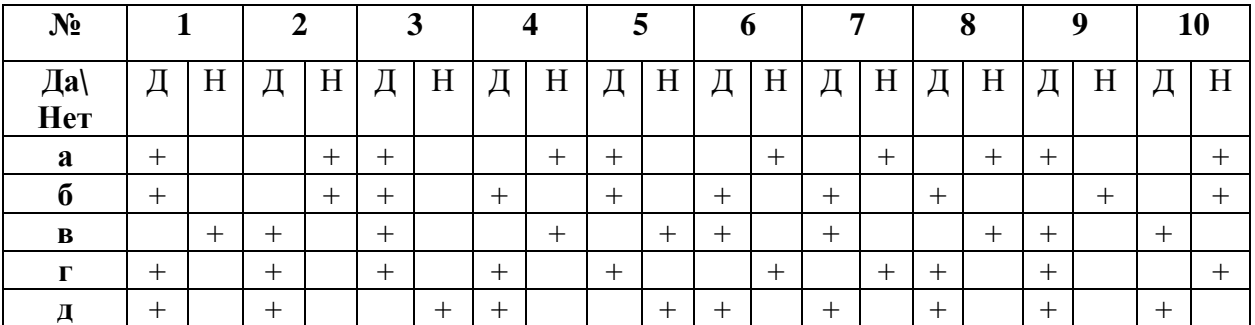

**Например**

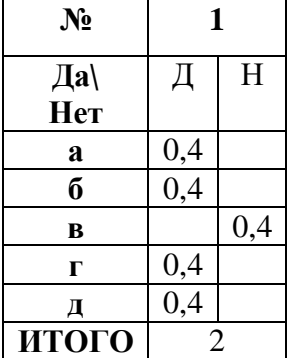

# **Часть 3. [мах. 10 баллов]**

Тестовое задание, требующее установления соответствия. Максимальное количество баллов, которое можно набрать – 10. Матрицы ответов заполняются в соответствии с требованиями задания.

#### **Задание 1. [мах. 2,5 балла]**

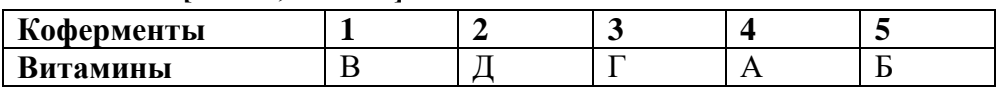

## **Задание 2. [мах. 2,5 балла]**

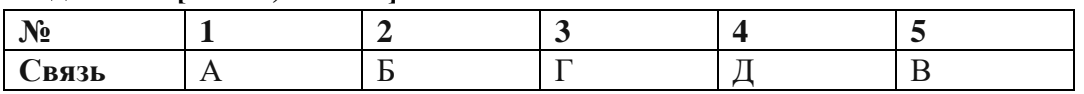

**Задание 3. [мах. 2,5 балла]**

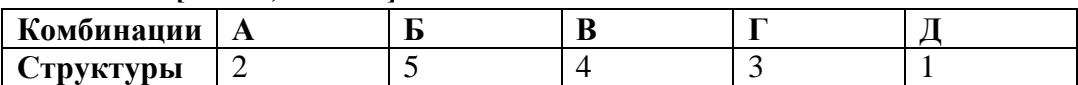

# **Задание 4. [мах. 2,5 балла]**

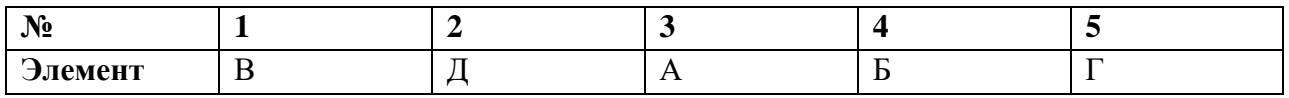

Общая максимальная сумма баллов **55**